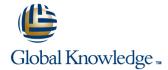

# **SAP IBP – Platform Features & Configuration**

Cursusduur: 5 Dagen Cursuscode: IBP200

#### Beschrijving:

This course will prepare you to: Complete the configuration of an IBP model SAP IBP 1708

## Doelgroep:

IBP Application Consultants Business Process Architects Business Process Owner / Team Lead / Power Users Program / Project Managers Solution Architects

## Doelstelling:

Essential

■ IBP100 – SAP Integrated Business Planning - Overview

## Vereiste kennis en vaardigheden:

■ <u>IBP100</u> – SAP Integrated Business Planning - Overview

#### Cursusinhoud:

- SAP Integrated Business Planning
- Outlining the SAP Integrated Business Planning Solution Strategy
- Positioning SAP Integrated BusinessPlanning Among Other Supply Chain Areas
- Describing the Architecture of SAP Integrated Business Planning Powered by HANA
- Explaining SAP Integrated Business
  Planning Powered by HANA Out- of-the-Box
  Content
- User Interface
- Navigating in the SAP Integrated Business Planning Web UI
- Creating an SAP Fiori Persona
- Navigating in the SAP Integrated Business
  Planning Microsoft Excel UI
- Maintaining user settings in the Excel UI
- Modeling a Business Process Using SAP Integrated Business Planning
- Configuration
- Using Configuration to Model a Business
- Creating an Attribute
- Creating a Simple Master Data Type
- Compounding a Master Data Type
- Creating a Time Profile
- Creating a Planning Area
- Creating a Planning Level
- Creating a Key Figure
- Writing a Key Figure Calculation
- Creating a Version
- Model Activation

- Using Consistency Checks in Planning Area Activation
- Activating a Planning Area
- Creating a Reason Code
- Cloud Security
- Outlining Cloud Security
- Data Integration
- Identifying Data Import Options
- Importing Data Using the SAP Integrated Business Planning Web UI
- Maintaining Master Data in the Planning View
- User Administration
- Creating a Visibility Filter
- Creating Use Preferences
- Microsoft Excel Planning and Reporting
- Creating a Microsoft Excel Template and Favorite
- Performing a Simulation
- Introduction to Formatting a Planning
- Analytics and Reporting
- Creating a Process Template and Instance
- Creating an Analytics Chart
- Creating a Dashboard
- Creating a Drill Down
- Disaggregation
- Incorporating Disaggregation Methods in SAP Integrated Business Planning

- Active Object Deletion
- Deleting an Active Object
- Supply Review
- Adding single level rough cut Supply Configuration to an Active Planning Area
- Setting up an alert in a favorite
- Copying Data Between Versions
- Helper Key Figure
- Creating a Helper Key Figure
- Statistical Forecasting
- Managing a Forecast Model
- Identifying Global Configuration Options
- Using a Flexible Time Axis to a Planning View
- SAP2 Master Data Objects
- Analyzing the SAP2 Model
- Key Figures with Other Periodicities
- Creating a Key Figure Using Other Periodicities
- Naming Conventions
- Using SAP Preferred Naming Conventions
- Change History
- Configuring and Using Change History
- Collaboration
- Creating a Jam Group
- Creating a Task

#### Nadere informatie:

Neem voor nadere informatie of boekingen contact op met onze Customer Service Desk 030 - 60 89 444

info@globalknowledge.nl

www.globalknowledge.com/nl-nl/

Iepenhoeve 5, 3438 MR Nieuwegein